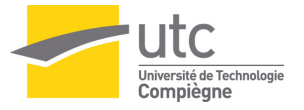

# <span id="page-0-0"></span>MT09 Chapitre 1 Introduction au calcul flottant

### MT09 Vincent.Martin@utc.fr

UTC Compiègne France

UTC, A2023

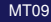

MT09 [MT09 Chapitre 1 Introduction au calcul flottant](#page-59-0) CHEC, A2023 1/30

4 0 8  $\overline{AB}$ 

化重新分离

 $\Omega$ 

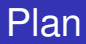

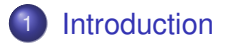

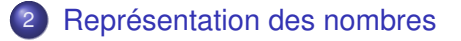

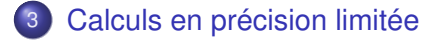

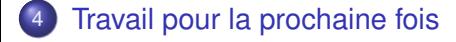

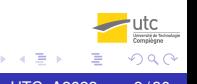

# <span id="page-2-0"></span>**[Introduction](#page-2-0)**

- [Représentation des nombres](#page-5-0)
- **[Calculs en précision limitée](#page-30-0)**
- [Travail pour la prochaine fois](#page-49-0)

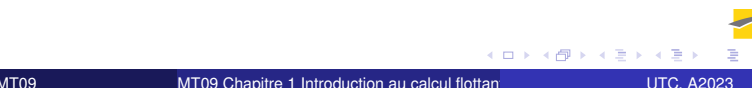

## Une suite curieuse

Quelle est la limite de la suite  $(u_n)_{n\in\mathbb{N}}$ ?

$$
u_n = 111 - \frac{1130}{u_{n-1}} + \frac{3000}{u_{n-1}u_{n-2}}, \t u_0 = 2, u_1 = -4
$$
  
\n
$$
\frac{3}{4} \begin{vmatrix} 13.5000000000000 & 117 \\ 9.37837837837838 & 18 \\ 7.8011527375217 & 19 \\ 6.78157441448097533 & 20 \\ 7.15441448097533 & 20 \\ 8.60678473692481 & 21 \\ 9.8378378378378 & 20 \\ 10 & 6.36678473692481 & 21 \\ 9.8378378378378 & 20 \\ 6.80678473692481 & 21 \\ 9.983495631221654 & 22 \\ 9.9938709889028 & 23 \\ 9.99987038708880286 & 24 \\ 11 & 6.27443866272812 & 25 \\ 12 & 6.21869676852816 & 26 \\ 13 & 6.17585385581539 & 27 \\ 14 & 6.17585385581539 & 27 \\ 15 & 6.16268655959810 & 28 \\ 9.999999999999393218378 & 9.99999999937083 \\ 16 & 6.16008655959810 & 30 \\ 9.999999999999999999999899999825\n\end{vmatrix}
$$

 $\Omega$ 

4 0 8

A P - 세로 베

## Une suite curieuse

Quelle est la limite de la suite  $(u_n)_{n\in\mathbb{N}}$ ?

$$
u_n = 111 - \frac{1130}{u_{n-1}} + \frac{3000}{u_{n-1}u_{n-2}}, \t u_0 = 2, u_1 = -4
$$
  
\n
$$
\frac{3}{4} \begin{vmatrix} 13.5000000000000 & 117 \\ 9.37837837837838 & 18 \\ 7.8011527375217 & 19 \\ 6.78157441448097533 & 20 \\ 7.15441448097533 & 20 \\ 8.60678473692481 & 21 \\ 9.8378378378378 & 20 \\ 10 & 6.36678473692481 & 21 \\ 9.8378378378378 & 20 \\ 6.80678473692481 & 21 \\ 9.983495631221654 & 22 \\ 9.9938709889028 & 23 \\ 9.99987038708880286 & 24 \\ 11 & 6.27443866272812 & 25 \\ 12 & 6.21869676852816 & 26 \\ 13 & 6.17585385581539 & 27 \\ 14 & 6.17585385581539 & 27 \\ 15 & 6.16268655959810 & 28 \\ 9.999999999999393218378 & 9.99999999937083 \\ 16 & 6.16008655959810 & 30 \\ 9.999999999999999999999899999825\n\end{vmatrix}
$$

Pourtant :

$$
u_n=\frac{3\cdot 6^{n+1}-4\cdot 5^{n+1}}{3\cdot 6^n-4\cdot 5^n}\Rightarrow \lim_{n\to\infty}u_n=6
$$

MT09 [MT09 Chapitre 1 Introduction au calcul flottant](#page-0-0) CHEC, A2023 4/30

 $(1 - 1)$ 

∋⇒

 $\Omega$ 

# <span id="page-5-0"></span>**[Introduction](#page-2-0)**

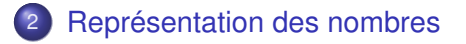

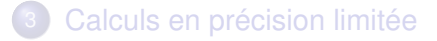

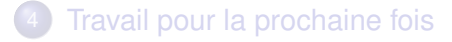

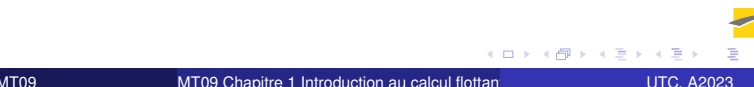

 $4.171$ 

### En base 10

Chiffres 0, 1, . . . , 9

$$
n = d_p 10^p + \ldots + d_1 10 + d_0, \quad 0 \leq d_i \leq 9, \ d_p \neq 0
$$

 $1789 = 1000 + 700 + 80 + 9 = 1 \cdot 10^3 + 7 \cdot 10^2 + 8 \cdot 10^1 + 9 \cdot 10^0$ 

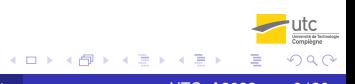

### En base 10

Chiffres 0, 1, . . . , 9

$$
n = d_p 10^p + \ldots + d_1 10 + d_0, \quad 0 \leq d_i \leq 9, \ d_p \neq 0
$$

 $1789 = 1000 + 700 + 80 + 9 = 1 \cdot 10^3 + 7 \cdot 10^2 + 8 \cdot 10^1 + 9 \cdot 10^0$ 

### En base 2

Chiffres  $= 0, 1$ 

$$
n = d_p 2^p + \ldots + d_1 2 + d_0, \quad 0 \leq d_i \leq 1, \ d_p \neq 0,
$$

$$
(73)10 = 64 + 8 + 1
$$
  
= 1 \cdot 2<sup>6</sup> + 0 \cdot 2<sup>5</sup> + 0 \cdot 2<sup>4</sup> + 1 \cdot 2<sup>3</sup> + 0 \cdot 2<sup>2</sup> + 0 \cdot 2<sup>1</sup> + 1 \cdot 2<sup>0</sup>  
= (1001001)<sub>2</sub>

 $\sqrt{2}a$ 

**K ロ ▶ K 御 ▶ K 唐 ▶ K 唐 ▶** ...

 $x = \pm f \cdot 10^e$ ,  $1/10 \le f < 1$  (*f* = mantisse et *e* = exposant)

Remarque : 0 ne s'écrit pas sous cette forme.

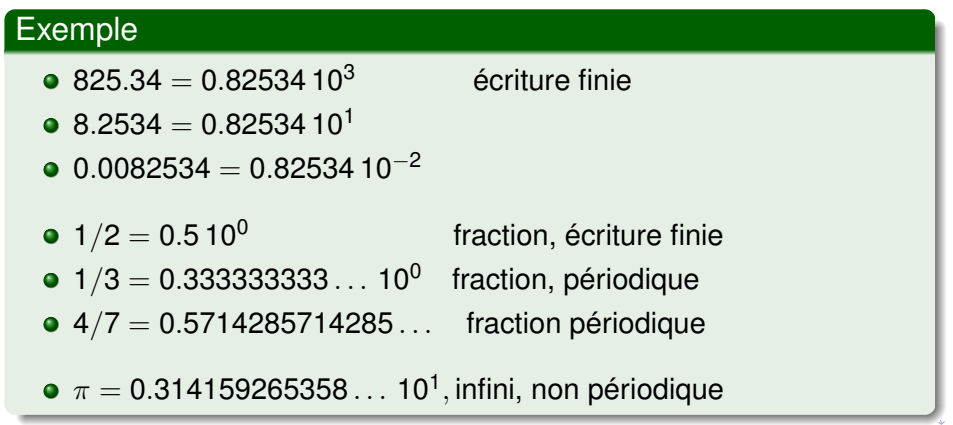

Taille mot mémoire limitée  $\Rightarrow x \in \mathcal{F}_2$  ensemble fini (nombres flottants machine).

### Definition (Nombres flottants)

Soit *t*, *L*, *U* trois entiers, tels que *t* > 0 et *L* ≤ *U*. L'ensemble des flottants en base 2 est défini par :

$$
\mathcal{F}_2=\big\{\pm(0.1d_2\ldots d_t)_2\cdot 2^e\mid d_i\in\{0,1\}\ \forall i=2,\ldots,t,\ L\leq e\leq U\big\}\cup\big\{0\big\}.
$$

Définition similaire pour  $\mathcal{F}_{10}$  (voir poly).

Taille mot mémoire limitée  $\Rightarrow x \in \mathcal{F}_2$  ensemble fini (nombres flottants machine).

### Definition (Nombres flottants)

Soit *t*, *L*, *U* trois entiers, tels que *t* > 0 et *L* ≤ *U*. L'ensemble des flottants en base 2 est défini par :

$$
\mathcal{F}_2=\big\{\pm(0.1d_2\ldots d_t)_2\cdot 2^e\mid d_i\in\{0,1\}\ \forall i=2,\ldots,t,\ L\leq e\leq U\big\}\cup\{0\}.
$$

Définition similaire pour  $\mathcal{F}_{10}$  (voir poly).

### Propriétés

 $F$  caractérisé par :

Base (ici 2 ou 10)

Nombre de chiffres *t*

Exposants min et max *L* et *U*

Taille mot mémoire limitée  $\Rightarrow x \in \mathcal{F}_2$  ensemble fini (nombres flottants machine).

### Definition (Nombres flottants)

Soit *t*, *L*, *U* trois entiers, tels que *t* > 0 et *L* ≤ *U*. L'ensemble des flottants en base 2 est défini par :

$$
\mathcal{F}_2=\big\{\pm(0.1d_2\ldots d_t)_2\cdot 2^e\mid d_i\in\{0,1\}\ \forall i=2,\ldots,t,\ L\leq e\leq U\big\}\cup\big\{0\big\}.
$$

Définition similaire pour  $\mathcal{F}_{10}$  (voir poly).

### Propriétés

 $F$  caractérisé par :

Base (ici 2 ou 10)

Nombre de chiffres *t*

Exposants min et max *L* et *U*

 $F$  ensemble fini  $\implies \mathcal{F}$  tout petit par rapport à  $\mathbb{R}$ !  $cardF_2 = 1 + 2^t(U - L + 1)$ 

### Definition (Nombres flottants)

$$
\mathcal{F}_2=\big\{\pm(0.1d_2\ldots d_t)_2\cdot 2^e\mid d_i\in\{0,1\}\ \forall i=2,\ldots,t,\ L\leq e\leq U\big\}\cup\big\{0\big\}.
$$

Propriétés de la mantisse *f* sur *t* chiffres

$$
x \in \mathcal{F}_2 \setminus \{0\} \iff x = \pm f \cdot 2^e, \quad 2^{-1} \leq f < 1, \quad L \leq e \leq U
$$

*f* mantisse, *e* exposant (entier, unique si  $x \neq 0$ )

Soit  $0 < d_i < 1$ ,  $d_1 \neq 0$ , la mantisse s'écrit :

$$
f=(0.d_1d_2\ldots d_t)_2=\frac{1}{2}+\frac{d_2}{2^2}+\ldots+\frac{d_t}{2^t}.
$$

Donc

$$
f_2^{\min} = \frac{1}{2} = (0.10\ldots 0)_2 \leq f \leq (0.11\ldots 1)_2 = 1 - 2^{-t} = f_2^{\max} \qquad \text{etc.}
$$

## Quelques exemples

• 
$$
3/2 = 1 + 1/2 = 2(1/2 + 1/4) = 2^1 \times (0.11)_2
$$

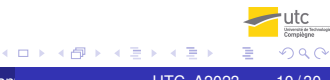

MT09 [MT09 Chapitre 1 Introduction au calcul flottant](#page-0-0) CHC, A2023 10/30

## Quelques exemples

• 
$$
3/2 = 1 + 1/2 = 2(1/2 + 1/4) = 2^1 \times (0.11)_2
$$

• 
$$
5/2 = 2 + 1/2 = 4(1/2 + 1/8) = 2^2 \times (0.101)_2
$$
,

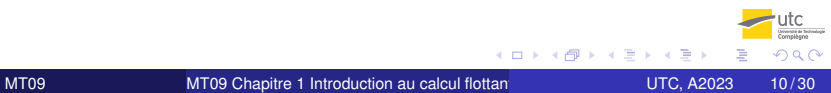

## Quelques exemples

• 
$$
3/2 = 1 + 1/2 = 2(1/2 + 1/4) = 2^1 \times (0.11)_2
$$

• 
$$
5/2 = 2 + 1/2 = 4(1/2 + 1/8) = 2^2 \times (0.101)_2
$$
,

• 1/10, pas de représentation finie :

$$
1/10 = \frac{1}{16} \frac{16}{10} = \frac{1}{16} (1 + \frac{3}{5}) = \frac{1}{16} (1 + \frac{9}{16} \frac{1}{1 - 1/16})
$$
  
=  $2^{-4} \left( 1 + \frac{9}{16} + \frac{9}{16^2} + \frac{9}{16^3} + \cdots \right)$   
=  $2^{-3} \left( \frac{1}{2} + \frac{1}{2^2} + \frac{0}{2^3} + \frac{0}{2^4} + \frac{1}{2^5} + \frac{1}{2^6} + \frac{0}{2^7} + \frac{0}{2^8} + \frac{1}{2^9} + \cdots \right)$   
=  $2^{-3} \times (0.1100110011001 \cdots)_2$ 

4 0 8

 $\leftarrow$   $\leftarrow$   $\leftarrow$ 

œ

 $\Omega$ 

## Exemple d'un ensemble  $\mathcal{F}_2$

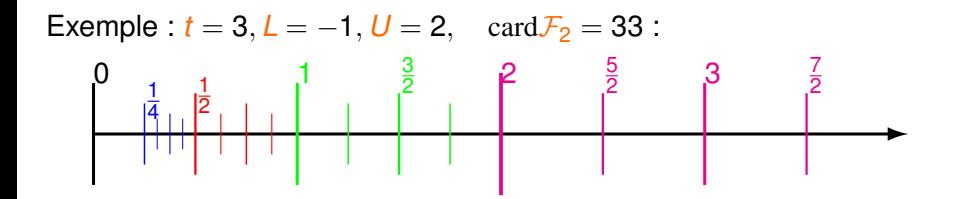

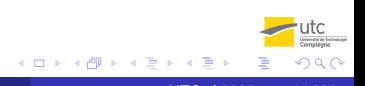

MT09 [MT09 Chapitre 1 Introduction au calcul flottant](#page-0-0) MT09 CHAP UTC, A2023 11/30

## Exemple d'un ensemble  $\mathcal{F}_2$

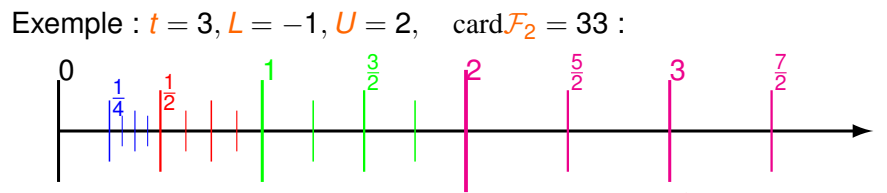

Nombres positifs de  $\mathcal{F}_2$  entre 1/2 et 1 ( $\boldsymbol{e}=\boldsymbol{0}$ ) :  $f=2^0\times (0.1d_2d_3)_2$ 

 $1/2 =$   $(0.100)_2, \quad 3/4 = 1/2 + 1/4$   $= (0.110)_2$  $5/8=1/2+1/8\ \ = (0.101)_2,\ \ \ \ 7/8=1/2+1/4+1/8\ \ \ = (0.111)_2$ 

 $\Omega$ 

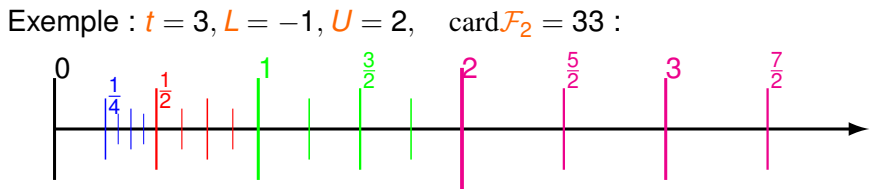

Nombres positifs de  $\mathcal{F}_2$  entre 1/2 et 1 ( $\boldsymbol{e}=\boldsymbol{0}$ ) :  $f=2^0\times (0.1d_2d_3)_2$ 

 $1/2 =$   $(0.100)_2, \quad 3/4 = 1/2 + 1/4$   $= (0.110)_2$  $5/8=1/2+1/8\ \ = (0.101)_2,\ \ \ \ 7/8=1/2+1/4+1/8\ \ \ = (0.111)_2$ 

Écart entre flottants successifs :

$$
\delta_0 = \frac{1}{8} = 2^{-3} = 2^{-t} \qquad \text{si } e = 0, \qquad \delta_2 = \frac{1}{2} = 2^{-1} = 2^{-t+2} \qquad \text{si } e = 2,
$$
\n
$$
\delta_1 = \frac{1}{4} = 2^{-2} = 2^{-t+1} \qquad \text{si } e = 1, \qquad \delta_{-1} = \frac{1}{16} = 2^{-4} = 2^{-t-1} \qquad \text{si } e = -1.
$$

University for Text  $\Omega$ 

## Nombres flottants

Example : 
$$
t = 3, L = -1, U = 2
$$
, card $\mathcal{F}_2 = 33$   
\n
$$
\begin{bmatrix}\n0 & 1 & 1 \\
\frac{1}{4} & \frac{1}{2} & \frac{1}{2} \\
\frac{1}{4} & \frac{1}{2} & \frac{1}{2}\n\end{bmatrix}
$$

Écart absolu variable entre 2 flottants successifs  $f_1 = 2^{e} \times (0.1d_2d_3)_2$  et  $f_2 = 2^{e} \times \left[(0.1d_2d_3)_2 + 2^{-3}\right]$  :

$$
\boxed{\delta_e = 2^{-t+e}} \qquad \text{(dépend de e)}.
$$

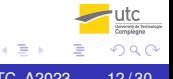

## Nombres flottants

Example : 
$$
t = 3, L = -1, U = 2
$$
, card $\mathcal{F}_2 = 33$   
\n
$$
\begin{bmatrix}\n0 & 1 & 1 \\
\frac{1}{4} & \frac{1}{2} & \frac{1}{2}\n\end{bmatrix}
$$

Écart absolu variable entre 2 flottants successifs  $f_1 = 2^{e} \times (0.1d_2d_3)_2$  et  $f_2 = 2^{e} \times \left[(0.1d_2d_3)_2 + 2^{-3}\right]$  :

> $\delta_{\bm{e}} = 2^{-t+\bm{e}}$ (dépend de *e*).

Mais écart relatif majoré par une constante  $p(\text{note}: f_1 \geq 2^e \times (0.100)_2 = 2^e \times f_2^{\text{min}} = 2^{e-1}, \text{donc } 1/f_1 \leq 2^{-e+1}$ 

$$
\delta_r = \tfrac{f_1+\delta_e-f_1}{f_1} \leq \tfrac{\delta_e}{2^{e-1}} = \tfrac{2^{-t}}{1/2} = 2^{-t+1} = \delta_1 = 2 \varepsilon_{\text{mach},2}
$$

## Nombres flottants

Example : 
$$
t = 3, L = -1, U = 2
$$
, card $\mathcal{F}_2 = 33$   
\n
$$
\begin{bmatrix}\n0 & 1 & 1 \\
\frac{1}{4} & \frac{1}{2} & \frac{1}{2}\n\end{bmatrix}
$$

Écart absolu variable entre 2 flottants successifs  $f_1 = 2^{e} \times (0.1d_2d_3)_2$  et  $f_2 = 2^{e} \times \left[(0.1d_2d_3)_2 + 2^{-3}\right]$  :

$$
\delta_e = 2^{-t+e} \qquad \text{(dépend de } e\text{)}.
$$

Mais écart relatif majoré par une constante  $p(\text{note}: f_1 \geq 2^e \times (0.100)_2 = 2^e \times f_2^{\text{min}} = 2^{e-1}, \text{donc } 1/f_1 \leq 2^{-e+1}$ 

$$
\delta_r = \tfrac{f_1+\delta_e-f_1}{f_1} \leq \tfrac{\delta_e}{2^{e-1}} = \tfrac{2^{-t}}{1/2} = 2^{-t+1} = \delta_1 = 2 \varepsilon_{\text{mach},2}
$$

$$
\varepsilon_{\text{mach},2}=\tfrac{\delta_1}{2}=2^{-t}
$$

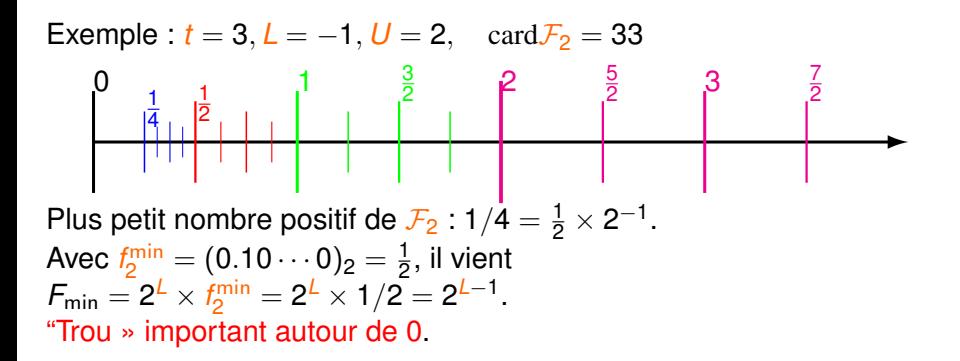

 $\Omega$ 

<span id="page-23-0"></span>Exemple : *t* = 3, *L* = −1, *U* = 2, cardF<sup>2</sup> = 33 0 1 4 1 2 1 3 2 2 3 5 2 7 2 Plus petit nombre positif de F<sup>2</sup> : 1/4 = 1 <sup>2</sup> × 2 −1 . Avec *f* min <sup>2</sup> = (0.10 · · · 0)<sup>2</sup> = 1 2 , il vient *F*min = 2 *<sup>L</sup>* × *f* min <sup>2</sup> = 2 *<sup>L</sup>* × 1/2 = 2 *L*−1 . "Trou » important autour de 0.

Plus grand nombre positif de  $\mathcal{F}_2$ :  $7/2 = 2^2 \times (0.111)_2 = 2^2 \times ((1.00)_2 - (0.001)_2) = 4 \times (1 - 1/8) = 4 \times 7/8.$ Avec  $f_2^{\text{max}} = (0.11 \cdots 1)_2 = (1 - 2^{-t}),$  il vient  $\mathcal{F}_{\mathsf{max}} = 2^U \times f_2^{\mathsf{max}} = 2^U \times (1 - 2^{-t}) \approx 2^U.$ 

## <span id="page-24-0"></span>Arrondi – epsilon machine

Approcher  $x \in \mathbb{R}$  par  $f(x) \in \mathcal{F}$  :  $(x > 0)$ 

Arrondi au plus proche  $f(x)$  est l'élément de  $\mathcal F$  le plus proche de  $x$ (*fl*(*x*) éloigné au plus de δ*e*/2 de *x*,

car *x* est dans  $[f(x), f(x) + \delta_e]$  ou  $[f(x) - \delta_e, f(x)])$ 

$$
\frac{|x - f f(x)|}{|x|} \leq 2^{-t} = \varepsilon_{\text{mach}}
$$

## <span id="page-25-0"></span>Arrondi – epsilon machine

Approcher  $x \in \mathbb{R}$  par  $f(x) \in \mathcal{F}$  :  $(x > 0)$ 

Arrondi au plus proche  $f(x)$  est l'élément de  $\mathcal F$  le plus proche de x (*fl*(*x*) éloigné au plus de δ*e*/2 de *x*,

car *x* est dans  $[f(x), f(x) + \delta_e]$  ou  $[f(x) - \delta_e, f(x)])$ 

$$
\frac{|x - f f(x)|}{|x|} \le 2^{-t} = \varepsilon_{\text{mach}}
$$

Exemple (5 chiffres significatifs) :  $x =$ √  $7 \approx$  2.6457513  $\ldots$ Arrondi  $f(x) = 2.6458$ 

## <span id="page-26-0"></span>Arrondi – epsilon machine

Approcher  $x \in \mathbb{R}$  par  $f(x) \in \mathcal{F}$  :  $(x > 0)$ 

Arrondi au plus proche  $f(x)$  est l'élément de F le plus proche de x (*fl*(*x*) éloigné au plus de δ*e*/2 de *x*,

car *x* est dans  $[f(x), f(x) + \delta_e]$  ou  $[f(x) - \delta_e, f(x)])$ 

$$
\frac{|x - f f(x)|}{|x|} \leq 2^{-t} = \varepsilon_{\text{mach}}
$$

Exemple (5 chiffres significatifs) :  $x =$ √  $7 \approx$  2.6457513  $\ldots$ Arrondi  $f(x) = 2.6458$ 

 $\varepsilon_\mathsf{mach} = 2^{-t}$  caractéristique de l'arithmétique.

$$
fI(x) = x(1+\varepsilon), \ |\varepsilon| \leq \varepsilon_{\text{mach}}
$$

Calculatrice  $\varepsilon_{\text{mach}} \approx 10^{-10}$ Avec Scilab  $\varepsilon_{\sf mach} = 2^{-53} \approx 1.11\,10^{-16}\, \approx 16$  chiffres  $\text{(Scilab :} \text{''\%eps''} = 2\varepsilon_{\text{mach}} \approx 2.22 \, 10^{-16}.$  $\text{(Scilab :} \text{''\%eps''} = 2\varepsilon_{\text{mach}} \approx 2.22 \, 10^{-16}.$  $\text{(Scilab :} \text{''\%eps''} = 2\varepsilon_{\text{mach}} \approx 2.22 \, 10^{-16}.$  $\text{(Scilab :} \text{''\%eps''} = 2\varepsilon_{\text{mach}} \approx 2.22 \, 10^{-16}.$  <span id="page-27-0"></span>Simple précision (float) :

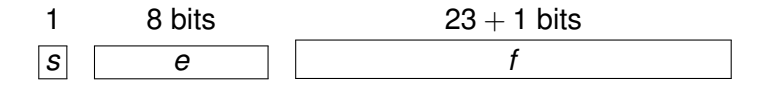

32 bits, *t* = 23 + 1, *L* = −126, *U* = 127, *x*max ≈ 10<sup>38</sup> , *x*min ≈ 10−<sup>38</sup>

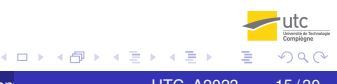

Simple précision (float) :

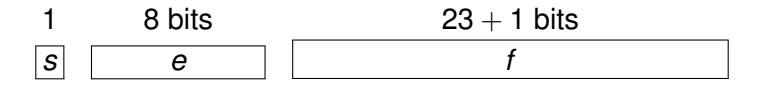

32 bits, *t* = 23 + 1, *L* = −126, *U* = 127, *x*max ≈ 10<sup>38</sup> , *x*min ≈ 10−<sup>38</sup>

Double précision (double) :

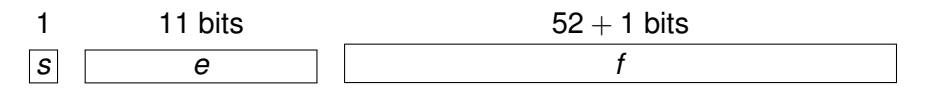

64 bits, *t* = 52 + 1, *L* = −1022, *U* = 1023, *x*max ≈ 10<sup>308</sup> , *x*min ≈ 10−<sup>308</sup>

 $\Omega$ 

<span id="page-29-0"></span>Utilisé par Java, processeurs Intel, PowerPC (norme internationale)

Bit caché gagne en précision

Norme précise règles d'arrondi (au plus proche, vers 0, vers  $\pm \infty$ )

Il existe  $±0, ±∞$ 

Nombres dénormalisés (entre 0 et  $x_{\min}$ )

NaN = « Not a Number » pour  $0/0$ ,  $\infty/\infty$ , fonction isnan(x)

# <span id="page-30-0"></span>**[Introduction](#page-2-0)**

[Représentation des nombres](#page-5-0)

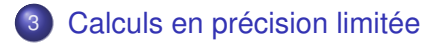

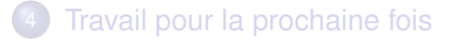

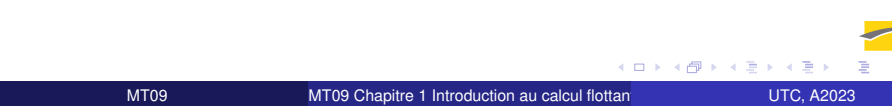

En général, le résultat exact d'une opération sur deux flottants n'est pas un flottant machine.

#### Exemple

En base 10 ou en base 2, avec 3 chiffres significatifs  $(t = 3)$ :  $0.586 + 0.728 = 1.314 =$  $10^1 \times 0.1314 \notin F_{10}$  $(0.101)_{2}$  $+$   $(0.110)_{2}$  $(1.011)$ <sub>2</sub>  $= (0.1011)_2 2^1 \notin \mathcal{F}_2$ Le dernier chiffre (en rouge) ne peut pas être pris en compte.

Soit une opération arithmétique notée "\*" dans  $\{+,-,\times,\backslash, \sqrt{\}}$ . Pour  $(x, y) \in \mathcal{F}^2$ , le résultat du calcul  $x * y$  n'est pas dans  $\mathcal{F}$ .

Soit une opération arithmétique notée "\*" dans  $\{+, -, \times, \backslash, \sqrt{\}}.$ Pour  $(x, y) \in \mathcal{F}^2$ , le résultat du calcul  $x * y$  n'est pas dans  $\mathcal{F}.$ 

Mais on peut raisonner sur les calculs flottants, car :

#### Axiome

*Pour*  $(x, y) \in \mathcal{F}^2$ , le résultat flottant du calcul x ∗ y est noté  $f''(x \otimes v)'' \in \mathcal{F}$ .

*C'est l'arrondi de la valeur exacte de x* ∗ *y,*

$$
(x \circledast y) = \mathit{fl}(x * y) \in \mathcal{F}.
$$

# Propriétés de l'arithmétique flottante

L'arithmétique flottante est commutative et non associative. Pour faire les calculs (explications simplifiées) :

Soit  $x_1 = f_1 \times 10^{e_1}$  et  $x_2 = f_2 \times 10^{e_2}$  dans  $\mathcal{F}_{10}$ , tel que  $f_1 > f_2 > 0$ .

- **1** on insère des 0 dans  $f_2$  (décalage de virgule)
	- −→ *x*<sup>1</sup> et *x*<sup>2</sup> écrits avec le même exposant *e*1.
- 2 on ajoute les mantisses (calcul exact).
- **3** on effectue un arrondi sur le résultat → garder *t* chiffres.

# Propriétés de l'arithmétique flottante

L'arithmétique flottante est commutative et non associative. Pour faire les calculs (explications simplifiées) :

Soit  $x_1 = f_1 \times 10^{e_1}$  et  $x_2 = f_2 \times 10^{e_2}$  dans  $\mathcal{F}_{10}$ , tel que  $f_1 > f_2 > 0$ .

- **1** on insère des 0 dans  $f_2$  (décalage de virgule)
	- −→ *x*<sup>1</sup> et *x*<sup>2</sup> écrits avec le même exposant *e*1.
- 2 on ajoute les mantisses (calcul exact).
- **3** on effectue un arrondi sur le résultat → garder *t* chiffres.

Exemple 1 : (arithmétique base 10,  $t = 7$  chiffres) :  $a = 0.1234567,\; b = 0.4711325\cdot 10^4,\; c = -b$  $b \oplus c = 0$ ,  $(a \oplus (b \oplus c)) = a = 0.1234567$ 0.47113250000 10<sup>4</sup>  $+0.00001234567$  10<sup>4</sup> 0.47114484567 10<sup>4</sup> 0.4711448 10<sup>4</sup>  $-0.4711325$  10<sup>4</sup> 0.0000123 10<sup>4</sup>  $(a \oplus b) = 0.471144810^{4}$ .  $(a \oplus b) \oplus c = 0.123$ 

### Exemple 2 : Soustraction de deux nombres voisins

*a* = 0.1234567, *b* = 0.1234560, *a* ⊖ *b* = 0.7 10<sup>-6</sup> (exact). Si *a* et *b* sont connus à 6 chiffres près,  $a \ominus b$  n'a qu'un chiffre significatif : révèle une perte de précision dans un calcul précédent.

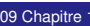

Exemple  $3 : a = 123456, b = 12.3456, c = 123450$ , arithmétique (décimale) avec 6 chiffres. Calcul de *a* + *b* − *c* = 18.3456 (résultat exact).

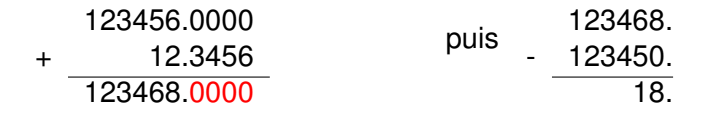

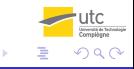

Exemple 3 :  $a = 123456$ ,  $b = 12.3456$ ,  $c = 123450$ , arithmétique (décimale) avec 6 chiffres. Calcul de *a* + *b* − *c* = 18.3456 (résultat exact).

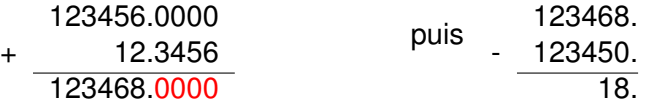

Annulation destructrice : seulement deux chiffres exacts. Erreur d'arrondi dans la première opération, la seconde est exacte. L'annulation révèle une perte d'information précédente (même résultat pour *b*  $\in$  [11.5, 12.5]).

<span id="page-38-0"></span>Exemple 3 :  $a = 123456$ ,  $b = 12.3456$ ,  $c = 123450$ , arithmétique (décimale) avec 6 chiffres. Calcul de *a* + *b* − *c* = 18.3456 (résultat exact).

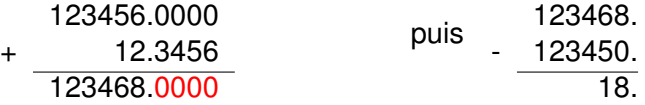

Annulation destructrice : seulement deux chiffres exacts. Erreur d'arrondi dans la première opération, la seconde est exacte. L'annulation révèle une perte d'information précédente (même résultat pour *b*  $\in$  [11.5, 12.5]).

#### Autre ordre

 $a \ominus c = 6$ , puis  $b \oplus (a \ominus c) = 18.3456$ , exact.

### <span id="page-39-0"></span>Calcul des racines de  $x^2-2px+1,$  quand  $p\gg 1$  (ex :  $p=10^7)$

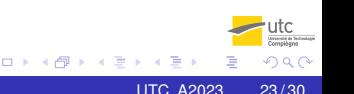

Calcul des racines de  $x^2-2px+1,$  quand  $p\gg 1$  (ex :  $p=10^7)$ 

### Algorithme 1

$$
x^{+} = p + \sqrt{p^{2} - 1}
$$

$$
x^{-} = p - \sqrt{p^{2} - 1}
$$

 $\Omega$ 

<span id="page-41-0"></span>Calcul des racines de  $x^2-2px+1,$  quand  $p\gg 1$  (ex :  $p=10^7)$ 

### Algorithme 1

$$
x^+=p+\sqrt{p^2-1}
$$

$$
x^-=p-\sqrt{p^2-1}
$$

Avec Scilab

 $x^+ =$  2.0000000000000 10<sup>7</sup>

*x* <sup>−</sup> = 5.0291419029236 10−<sup>8</sup>

<span id="page-42-0"></span>Calcul des racines de  $x^2-2px+1,$  quand  $p\gg 1$  (ex :  $p=10^7)$ 

### Algorithme 1

$$
x^+=p+\sqrt{p^2-1}
$$

$$
x^-=p-\sqrt{p^2-1}
$$

Avec Scilab

 $x^+ =$  2.0000000000000 10<sup>7</sup>

*x* <sup>−</sup> = 5.0291419029236 10−<sup>8</sup>

Solutions exactes :

<span id="page-43-0"></span>Calcul des racines de  $x^2-2px+1,$  quand  $p\gg 1$  (ex :  $p=10^7)$ 

## Algorithme 1

$$
x^+=p+\sqrt{p^2-1}
$$

$$
x^-=p-\sqrt{p^2-1}
$$

Avec Scilab

 $x^+ =$  2.0000000000000 10<sup>7</sup>

*x* <sup>−</sup> = 5.0291419029236 10−<sup>8</sup>

### Algorithme 2

$$
x^{+} = p + \sqrt{p^{2} - 1}
$$

$$
x^{-} = 1/(p + \sqrt{p^{2} - 1})
$$

Solutions exactes :

<span id="page-44-0"></span>Calcul des racines de  $x^2-2px+1,$  quand  $p\gg 1$  (ex :  $p=10^7)$ 

## Algorithme 1

$$
x^+=p+\sqrt{p^2-1}
$$

$$
x^-=p-\sqrt{p^2-1}
$$

Avec Scilab

 $x^+ =$  2.0000000000000 10<sup>7</sup>

*x* <sup>−</sup> = 5.0291419029236 10−<sup>8</sup>

### Algorithme 2

$$
x^{+} = p + \sqrt{p^{2} - 1}
$$

$$
x^{-} = 1/(p + \sqrt{p^{2} - 1})
$$

Avec Scilab

- $x^+=2.00000000000000010^7$
- *x* <sup>−</sup> = 5.0000000000000 10−<sup>8</sup>

Solutions exactes :

<span id="page-45-0"></span>Calcul des racines de  $x^2-2px+1,$  quand  $p\gg 1$  (ex :  $p=10^7)$ 

## Algorithme 1

$$
x^+=p+\sqrt{p^2-1}
$$

$$
x^-=p-\sqrt{p^2-1}
$$

Avec Scilab

- $x^+ =$  2.0000000000000 10<sup>7</sup>
- *x* <sup>−</sup> = 5.0291419029236 10−<sup>8</sup>

Algorithme instable

### Algorithme 2

$$
x^{+} = p + \sqrt{p^{2} - 1}
$$
  

$$
x^{-} = 1/(p + \sqrt{p^{2} - 1})
$$

Avec Scilab

- $x^+=2.00000000000000010^7$
- *x* <sup>−</sup> = 5.0000000000000 10−<sup>8</sup>

### Algorithme stable

Solutions exactes :

## <span id="page-46-0"></span>Une suite curieuse (très simple)

$$
u_{n+1} = \alpha u_n + \beta, \quad n = 0, 1, \ldots, \qquad u_0 \text{ donné}
$$

Solution :  $u_n = \alpha^n u_0 + \frac{\alpha^n-1}{\alpha-1}$  $rac{\alpha-1}{\alpha-1}\beta$ . On prend :  $\alpha = 4$ ,  $\beta = -1$  :  $u_n = 1/3 + 4^n(u_0 - 1/3)$ . Si  $u_0 = 1/3$ , alors la suite est constante :  $u_n = 1/3$ ,  $\forall n$ . Pourtant...

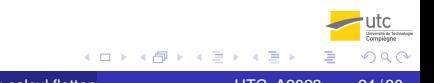

## Une suite curieuse (très simple)

$$
u_{n+1} = \alpha u_n + \beta, \quad n = 0, 1, \dots, \qquad u_0 \text{ donné}
$$

Solution :  $u_n = \alpha^n u_0 + \frac{\alpha^n-1}{\alpha-1}$  $rac{\alpha-1}{\alpha-1}\beta$ . On prend :  $\alpha = 4$ ,  $\beta = -1$  :  $u_n = 1/3 + 4^n(u_0 - 1/3)$ . Si  $u_0 = 1/3$ , alors la suite est constante :  $u_n = 1/3, \forall n$ . Pourtant...

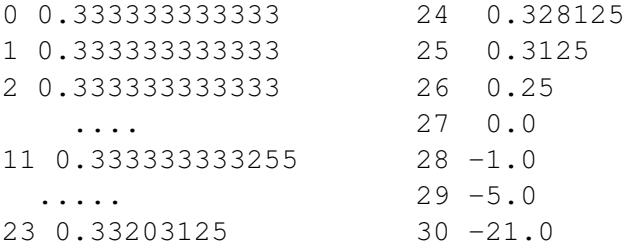

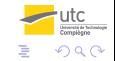

## <span id="page-48-0"></span>Une suite curieuse (très simple)

$$
u_{n+1} = \alpha u_n + \beta, \quad n = 0, 1, \dots, \qquad u_0 \text{ donné}
$$

Solution :  $u_n = \alpha^n u_0 + \frac{\alpha^n-1}{\alpha-1}$  $rac{\alpha-1}{\alpha-1}\beta$ . On prend :  $\alpha = 4$ ,  $\beta = -1$  :  $u_n = 1/3 + 4^n(u_0 - 1/3)$ . Si  $u_0 = 1/3$ , alors la suite est constante :  $u_n = 1/3$ ,  $\forall n$ . Pourtant...

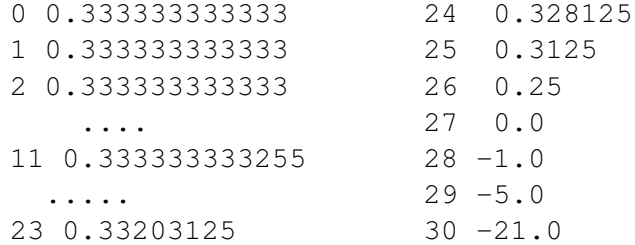

Si  $u_0 = 1/3(1 - \delta)$  avec  $\delta \approx \varepsilon_{\sf mach}$ , alors  $u_n = 1/3(1 - 4^n \delta) \to -\infty$  !!

# <span id="page-49-0"></span>**[Introduction](#page-2-0)**

- [Représentation des nombres](#page-5-0)
- **[Calculs en précision limitée](#page-30-0)**
- [Travail pour la prochaine fois](#page-49-0)

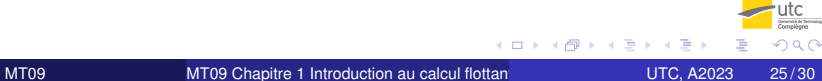

### **• Cours**

- travailler le chapitre 1 : *Introduction au calcul flottant*.
	- Tout. Faire les exercices d'application du cours (pas les exercices de TD).
- réviser l'algèbre. Chapitre 0 : *Algèbre linéaire*.
	- 0.1 Espace vectoriel,
	- 0.2 Applications linéaires,
	- 0.3 Matrices,
	- 0.5 Systèmes linéaires.

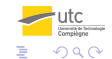

$$
u_n = \frac{v_{n+1}}{v_n}
$$
, avec  $v_{n+1} = 111v_n - 1130v_{n-1} + 3000v_{n-2}$ .

Racines caractéristiques : 100, 6, 5, solution générale

$$
u_n = \frac{\alpha 100^{n+1} + \beta 6^{n+1} + \gamma 5^{n+1}}{\alpha 100^n + \beta 6^n + \gamma 5^n}
$$

CI choisies pour que  $\alpha = 0$ , la suite devrait converger vers 6, mais numériquement instable.

#### **Mission**

Calculer la dérivée d'une fonction  $f: I \subset \mathbb{R} \to \mathbb{R}$  par la formule

$$
f'(x) \approx \frac{f(x+h) - f(x)}{h}
$$

dans le cas où *f* est calculée en arithmétique flottante.

Pourquoi *f* trop compliquée pour dérivée analytique, ou connue seulement en des points discrets.

#### **Mission**

Calculer la dérivée d'une fonction  $f: I \subset \mathbb{R} \to \mathbb{R}$  par la formule

$$
f'(x) \approx \frac{f(x+h) - f(x)}{h}
$$

dans le cas où *f* est calculée en arithmétique flottante.

Pourquoi *f* trop compliquée pour dérivée analytique, ou connue seulement en des points discrets.

Hypothèses On calcule  $\tilde{f}(x)$ , avec  $ilde{f}(x) = f(x)(1 + \delta(x)), |\delta(x)| \leq \varepsilon_{\text{mach}}, \quad f \text{ dérivable 2 fois.}$ 

#### **Mission**

Calculer la dérivée d'une fonction  $f: I \subset \mathbb{R} \to \mathbb{R}$  par la formule

$$
f'(x) \approx \frac{f(x+h) - f(x)}{h}
$$

dans le cas où *f* est calculée en arithmétique flottante.

Pourquoi *f* trop compliquée pour dérivée analytique, ou connue seulement en des points discrets. Hypothèses On calcule  $\tilde{f}(x)$ , avec

 $\tilde{f}(x) = f(x)(1 + \delta(x)), |\delta(x)| \leq \varepsilon_{\text{mach}}, \quad f \text{ dérivable 2 fois.}$ 

Questions Comment choisir *h* ? comment quantifier l'approximation

$$
E = \left| \frac{\tilde{f}(x+h) - \tilde{f}(x)}{h} - f'(x) \right| \leq \frac{2}{h} M_0 \, \varepsilon_{\text{mach}} + \frac{h}{2} M_2
$$

*(voir ex. TD C.2.4 du Chap. 1)* 

Minimiser la différence :

$$
\mathit{h}_{\mathrm{opt}} = 2\sqrt{\frac{M_0\varepsilon_{\mathrm{mach}}}{M_2}}
$$
  

$$
E_{\mathrm{min}} = 2\sqrt{M_0M_2\varepsilon_{\mathrm{mach}}}
$$

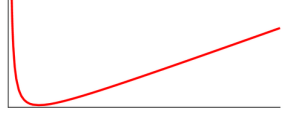

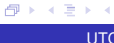

4 0 8

 $\mathcal{A}$ 

∍

 $290$ 

$$
E = \left| \frac{\tilde{f}(x+h) - \tilde{f}(x)}{h} - f'(x) \right| \leq \frac{2}{h} M_0 \, \varepsilon_{\text{mach}} + \frac{h}{2} M_2
$$

*(voir ex. TD C.2.4 du Chap. 1)* 

Minimiser la différence :

$$
h_{\rm opt}=2\sqrt{\frac{M_0\varepsilon_{\rm mach}}{M_2}}
$$
  

$$
E_{\rm min}=2\sqrt{M_0M_2\varepsilon_{\rm mach}}
$$

### **Conclusions**

On ne peut pas « faire tendre *h* vers 0 »

Ξ

 $QQ$ 

 $\overline{p}$ 

イロト イ御 トイ君 トイ君

$$
E = \left| \frac{\tilde{f}(x+h) - \tilde{f}(x)}{h} - f'(x) \right| \leq \frac{2}{h} M_0 \, \varepsilon_{\text{mach}} + \frac{h}{2} M_2
$$

*(voir ex. TD C.2.4 du Chap. 1)* 

Minimiser la différence :

$$
h_{\rm opt}=2\sqrt{\frac{M_0\varepsilon_{\rm mach}}{M_2}}
$$
  

$$
E_{\rm min}=2\sqrt{M_0M_2\varepsilon_{\rm mach}}
$$

### **Conclusions**

- On ne peut pas « faire tendre *h* vers 0 »
- Valeur optimale de *h* ≈  $\sqrt{\varepsilon_{\sf mach}}$

Ξ

 $QQ$ 

4 FLA 4 HD + 4 B + 4 B

$$
E = \left| \frac{\tilde{f}(x+h) - \tilde{f}(x)}{h} - f'(x) \right| \leq \frac{2}{h} M_0 \, \varepsilon_{\text{mach}} + \frac{h}{2} M_2
$$

*(voir ex. TD C.2.4 du Chap. 1)* 

Minimiser la différence :

$$
h_{\rm opt}=2\sqrt{\frac{M_0\varepsilon_{\rm mach}}{M_2}}
$$
  

$$
E_{\rm min}=2\sqrt{M_0M_2\varepsilon_{\rm mach}}
$$

### **Conclusions**

- On ne peut pas « faire tendre *h* vers 0 »
- Valeur optimale de *h* ≈ √ εmach
- *f* <sup>0</sup> connu avec la moitié du nbre de chiffres significatifs de *f*.

 $QQ$ 

イロメ イ母メ イヨメ イヨメ

### <span id="page-59-0"></span>Exemple

$$
f(x) = \exp(x), \ x = 0 \quad (f'(0) = \exp(0) = 1).
$$

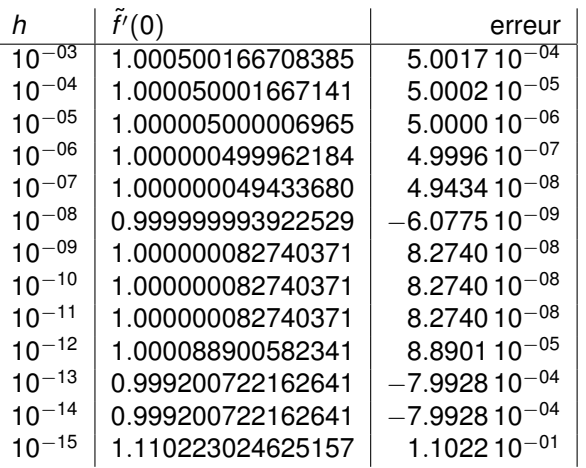

 $rac{u}{\frac{1}{2}}$  $298$ 

ŧ

←ロト ←部 ト ←語 ト ←語